## MAT 3380 Mid-term 1

Test mi-session 1 Durée: 80 min Place: MRT219 17 février 2006

Time: 80 min Place: MRT219 17 February 2006 10:00–11:20

Prof.: Rémi Vaillancourt

## Instructions:

10:00–11:20

- (a) Test à livre fermé. Tout genre de calculatrices autorisé. Closed book mid-term. All types of calculators are allowed.
- (b)  $Répondre dans le cahier-réponse et numéroter clairement chaque réponse.$ Answer in the answer booklet and clearly number each answer.
- (c) Les  $5$  questions ont toutes la même valeur. All five questions have the same value.
- (d) Une réponse sans calcul à l'appui ne sera pas corrigée. Show all computation. Bare answers will not be graded.
- (e) Tous les angles sont en RADIANS. Prière de tester et d'ajuster votre calculatrice. All angles are in RADIAN measures. Test and adjust your calculators.

 $\sin 1.123456789 = 0.90160112364453$ 

## "The purpose of computing is insight, not numbers", Hamming.

2

**Qu. 1.** Soit l'itération de point fixe  $x_{n+1} = g(x_n)$ :

$$
x_{n+1} = \frac{1}{3} \left( 2 - e^{x_n} + x_n^2 \right), \qquad x_1 = 0.5.
$$

Cette itération de point fixe, l'accélération d'Aitken et l'accélération de Steffensen donnent  $\operatorname{les}$ résultats suivants :

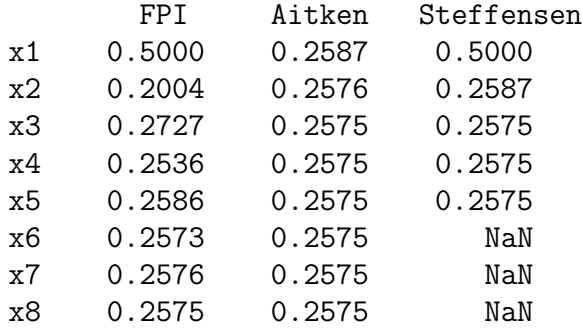

Qu.  $1(a)$ : Donner une valeur approchée du point fixe et expliquer votre réponse :

 $x_{\text{appr}} =$ 

Soit

 $\varepsilon_n = y_{n+1} - y_n \quad \text{et} \quad r_n(q) = \varepsilon_{n+1}/\varepsilon_n^q.$ 

L'itération de point fixe  $x_n$ , l'accélération d'Aitken  $a_n$  et l'accélération de Steffensen  $s_n$ donnent les résultats suivants :  $\,$ 

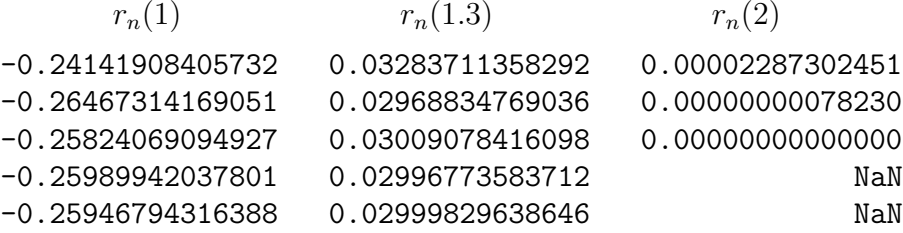

Qu. 1(b): Déduire de ces résultats l'ordre de convergence de ces trois méthodes :

FPI: ; Aitken: ; Steffensen:

Qu.  $1(c)$ : Trouver analytiquement l'ordre de convergence de l'itération de point fixe au moyen de la valeur de la dérivée  $g'(0.2575)$ .

**Qu. 2.** Supposons que  $f(x)$  admet un zéro de multiplicité  $m \ge 1$  en  $x = a$ . On sait alors que la méthode de Newton modifiée

$$
x_{n+1} = x_n - m \frac{f(x_n)}{f'(x_n)}
$$

converge du second ordre, si  $x_0$  est suffisamment près de  $a$ .

La méthode de Newton modifiée avec  $m = 1, 2, 3$  appliquée à l'équation

$$
f(x) = (x - 1) - \ln x
$$

produit les résultats suivants :

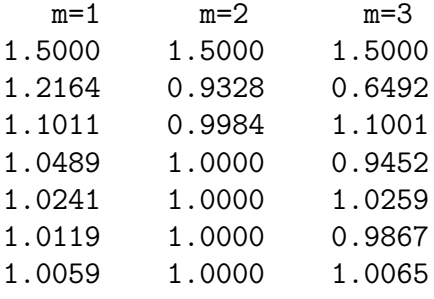

Avec  $r_n(k)$  définie à la question 1 les trois méthodes produisent le tableau suivant :

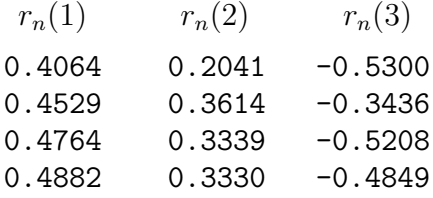

Qu.  $2(a)$ : De cet dernier tableau, identifier la méthode la plus rapide sur la racine  $p = 1.000$  et, de votre réponse, déduire l'ordre q du zéro de  $f(x)$  en p.

Qu. 2(b): Montrer analytiquement que  $f(x)$  admet un zéro d'ordre q en  $x=1$ .

Qu. 2(c): Montrer analytiquement que la méthode de Newton ( $m = 1$ ) converge du second ordre sur un zéro simple de  $h(x) = 0$ .

 $\mathbf{Qu.}$  3. Soit la méthode des trapèzes :

$$
\int_{a}^{b} f(x) dx = \frac{h}{2} [f(x_0) + 2f(x_1) + 2f(x_2) + \dots + 2f(x_{n-2})
$$
  
+ 2f(x\_{n-1}) + f(x\_n)] -  $\frac{(b-a)h^2}{12} f''(\xi)$ ,  $a < \xi < b$ .

Trouver les valeurs  $h$  and  $n$  pour approcher

$$
\int_0^2 \left( x^2 - x^2 e^{-x} + \frac{x^4}{24} \right) dx
$$

au  $10^{-3}$  près la méthode des trapèzes.

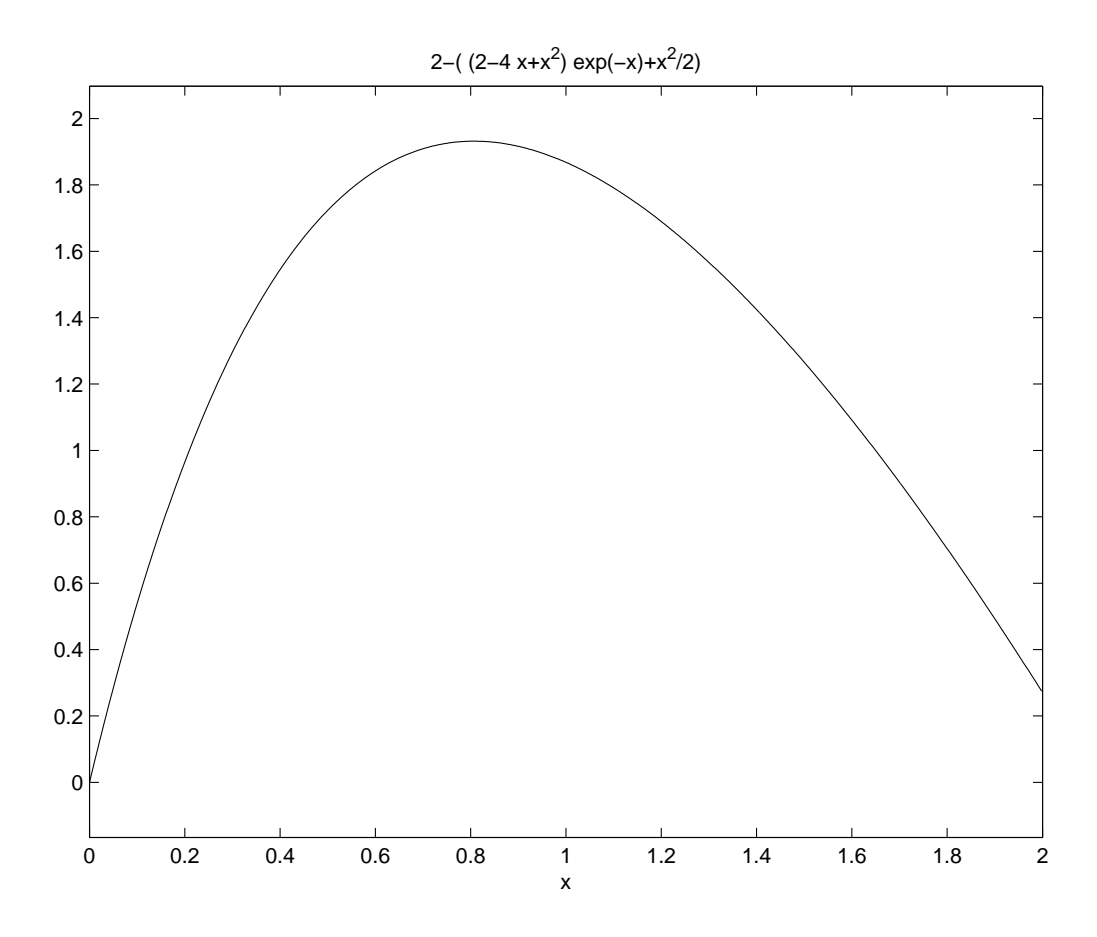

FIGURE 1. Le graphique de  $f''(x)$  sur [0, 2] pour la question 3.

4

Qu. 4. Les valeurs de l'intégrale

$$
\int_0^1 x^2 e^{-x} dx
$$

obtenues par la méthode des trapèzes (voir Qu. 3) avec

$$
h_1 = 1
$$
,  $h_2 = \frac{1}{2}$ , ...,  $h_6 = \frac{1}{2^5}$ ,

se trouvent dans la première colonne  $(j = 1)$  du tableau suivant, où l'on a omis  $R_{2,1}$  and  $R_{4,3}$ :

- j=1 j=2 j=3 j=4 j=5 j=6 h1 k=1 0.18393972
- h2 k=2 0.16240168
- h3 k=3 0.16248841 0.16072248 0.16061053 h4 k=4 0.16107990 0.16060292 0.16060280
- h5 k=5 0.16072243 0.16060327 0.16060280 0.16060279 0.16060279
- h6 k=6 0.16063272 0.16060282 0.16060279 0.16060279 0.16060279 0.16060279

On obtient les autres colonnes par le schéma de Romberg :

$$
R_{k,j} = R_{k,j-1} + \frac{R_{k,j-1} - R_{k-1,j-1}}{4^{j-1} - 1}.
$$

Qu. 4(a): Calculer  $R_{2,1}$  par la méthode des trapèzes avec  $h = 1/2$ . Qu. 4(b): Calculer  $R_{4,2}$ .

Qu. 5. Soit le tableau ?? de différences divisées incomplet.

TABLE 1. Tableau de différences divisé pour la question 5.

| $\boldsymbol{x}$ | $ f(x_i) $ | $f[x_i, x_{i+1}]$ | $f[x_i, x_{i+1}, x_{i+2}]$ | $f[x_i,\ldots,x_{i+3}]$ | $f[x_i,\ldots,x_{i+4}]$ |
|------------------|------------|-------------------|----------------------------|-------------------------|-------------------------|
| (0.0)            | 6.00000    |                   |                            |                         |                         |
|                  |            | 1.05170           |                            |                         |                         |
| 0.1              | $-5.89483$ |                   | 0.57250                    |                         |                         |
|                  |            | $f[x_1, x_2]$     |                            | 0.21500                 |                         |
| 0.3              | $-5.65014$ |                   | $f[x_1, x_2, x_3]$         |                         | 0.06301                 |
|                  |            | $f[x_2, x_3]$     |                            | $f[x_1, x_2, x_3, x_4]$ |                         |
| 0.6              | $-5.17788$ |                   | $f[x_2, x_3, x_4]$         |                         |                         |
|                  |            | $f[x_3, x_4]$     |                            | $f[x_2, x_3, x_4, x_5]$ |                         |
| 1.0              | $-4.28172$ |                   | $f[x_3, x_4, x_5]$         |                         |                         |
|                  |            | $f[x_4, x_5]$     |                            |                         |                         |
|                  | $-3.99583$ |                   |                            |                         |                         |

Soit le polynôme de Gregory–Newton prograde à différences divisées avec  $x_0 = 0$  :

$$
p_n(x) = f_0 + (x - x_0) f[x_0, x_1] + (x - x_0) (x - x_1) f[x_0, x_1, x_2] + \cdots + (x - x_0) (x - x_1) \cdots (x - x_{n-1}) f[x_0, x_1, \ldots, x_n],
$$

Qu. 5(a): Calculer  $f[x_1, x_2]$ .

Qu. 5(b): Calculer  $f[x_2, x_3]$ .

Qu. 5(c): Écrire le polynôme de Gregory–Newton  $p_3(x)$  avec  $x_0 = 0$  pour les données du tableau précédent.

Qu. 5(d): Interpoler les données  $\{f[x_i]\}$  en  $x=0.2$  au moyen de  $p_3(x)$ .